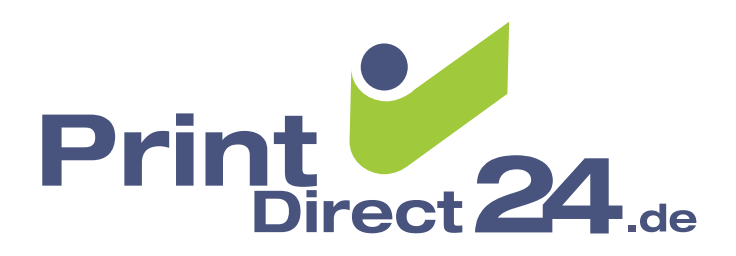

## DATEN-CHECKLISTE

**Dateiformat:** Mögliche Dateiformate sind PDF, EPS und JPG. Je nach Aufwand entstehen weitere Kosten für die Aufbereitung von ,offenen' Dateien. Wir können folgende Dateiformate verarbeiten: PC (Windows): InDesign CS2 oder kleiner, Illustrator CS2 oder kleiner, FreeHand 10 oder kleiner, PageMaker 6.5 oder kleiner, CorelDraw 10 oder kleiner. Mit erheblichem Mehraufwand ist eine Verarbeitung aus folgenden Programmen verbunden: Microsoft Word, Microsoft Excel. Auschließen lässt sich die Verarbeitung von Microsoft Publisher und Microsoft PowerPoint sowie allen andern Programmen, die nicht auf der Liste stehen.

**Format:** Achten Sie darauf, dass Ihr Dokument im richtigen Format angelegt ist. Wenn Sie mehrseitige Dokumente liefern, sollten Sie fortlaufende Einzelseiten im Format anlegen. Die DIN-Formate haben folgende Maße: DIN A1: 594 mm x 841 mm, DIN A2: 420 mm x 594 mm, DIN A3: 297 mm x 420 mm, DIN A4: 210 mm x 297 mm, DIN A5: 148 mm x 210 mm, DIN A6: 105 mm x 148 mm, DIN A7: 74 mm x 105 mm, DIN A0: 840 x 1188 mm, DIN lang: 99 x 210 mm.

**Beschnitt:** Wenn Ihr Druckbild bis an den Rand läuft (auch bei Hintergrundfarben/-bildern) muss Anschnitt angelegt werden. Das heißt, alle randabfallenden Elemente müssen 3mm größer sein als das Druckformat!

**Schriften:** Am sichersten ist es, wenn Sie alle Schriften in Pfade umwandeln. Bei PDFs betten Sie die Schriften ein. Wenn Sie offene Dateien abgeben, müssen Sie die Schriften auf jeden Fall mitliefern. Geben Sie auch die .Standardschriften' mit und vergessen Sie nicht Schriften, die in Logos eingebettet sind.

**Bildauflösung:** Die Bildauflösung sollte 300 dpi nicht wesentlich unter- oder überschreiten. Ab etwa 150 – 200 dpi werden Kanten in Bildern unscharf. Deutlich höhere Auflösungen führen zu unnötiger Vergrößerung der Daten.

**Farbigkeit:** Alle Dokumente sind 4c (CMYK) bzw. schwarz/weiß anzulegen. RGB-Bilder müssen in CMYK umgewandelt werden. Schwarze Schrift darf keine weiteren Farben enthalten. Bei der Umwandlung von RGB nach CMYK kommt es zu Farbverschiebungen.

**Überdrucken:** Schwarzer Text und eventuell dünne schwarze Linien sollen auf Überdrucken stehen, um Blitzer zu vermeiden.

**Farbauszüge:** PDFs liefern Sie bitte als Composite-Daten. Separierte Dateien führen bei der Verarbeitung oft zu Problemen. Sie können für Sich Farbauszüge erstellen um die Richtigkeit der Separation zu prüfen.

## **Transparenz/Schatten/Effekte:**

Häufig bieten Programme (CorelDraw, InDesign) verscheidene Effekte an. Vergewissern Sie sich, dass diese Effekte in ausreichender Auflösung angelegt und bei 4c-Belichtung richtig separiert sind.

**Datenträger:** Geben Sie bitte Datenträger ab, die ausschließlich die zu verarbeitenden Dokumente enthalten. Es sollten sich auf keinen Fall mehrere Versionen oder eine "Preview-', bzw. Lowresversion einer Datei auf dem Datenträger befinden.

**Alles klar?:** Wenn Sie sich bei einem der Punkte nicht sicher sind, wenden Sie sich an einen der Mitarbeiter. Wir helfen Ihnen gerne! Bearbeitungen und Korrekturen berechnen wir minutengenau nach Zeitaufwand.

Der Stundensatz beträgt 50,– EUR zuzüglich MwSt.